**Информатика** 

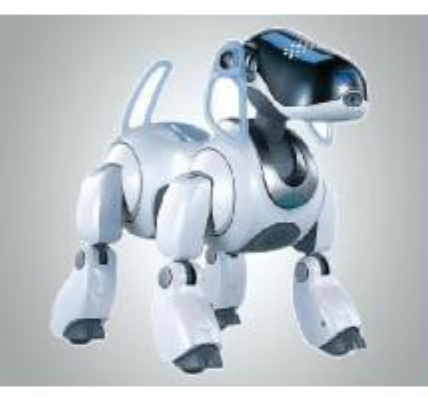

# **КОМПЬЮТЕРНАЯ ГРАФИКА**

#### **ОБРАБОТКА ГРАФИЧЕСКОЙ ИНФОРМАЦИИ**

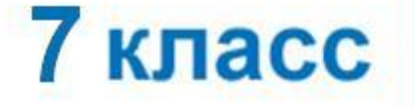

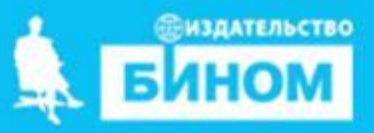

#### **Ключевые слова**

- **• графический объект**
- **• компьютерная графика**
- **• растровая графика**
- **• векторная графика**
- **• форматы графических файлов**

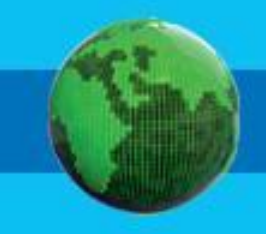

## **Сферы применения компьютерной графики**

Компьютерная графика прочно вошла в нашу повседневную жизнь. Она применяется:

**при терения при тенажёрах создания при тенажения тразработка и компьютерных самов и компьютерных самов и ландша** наблюдений

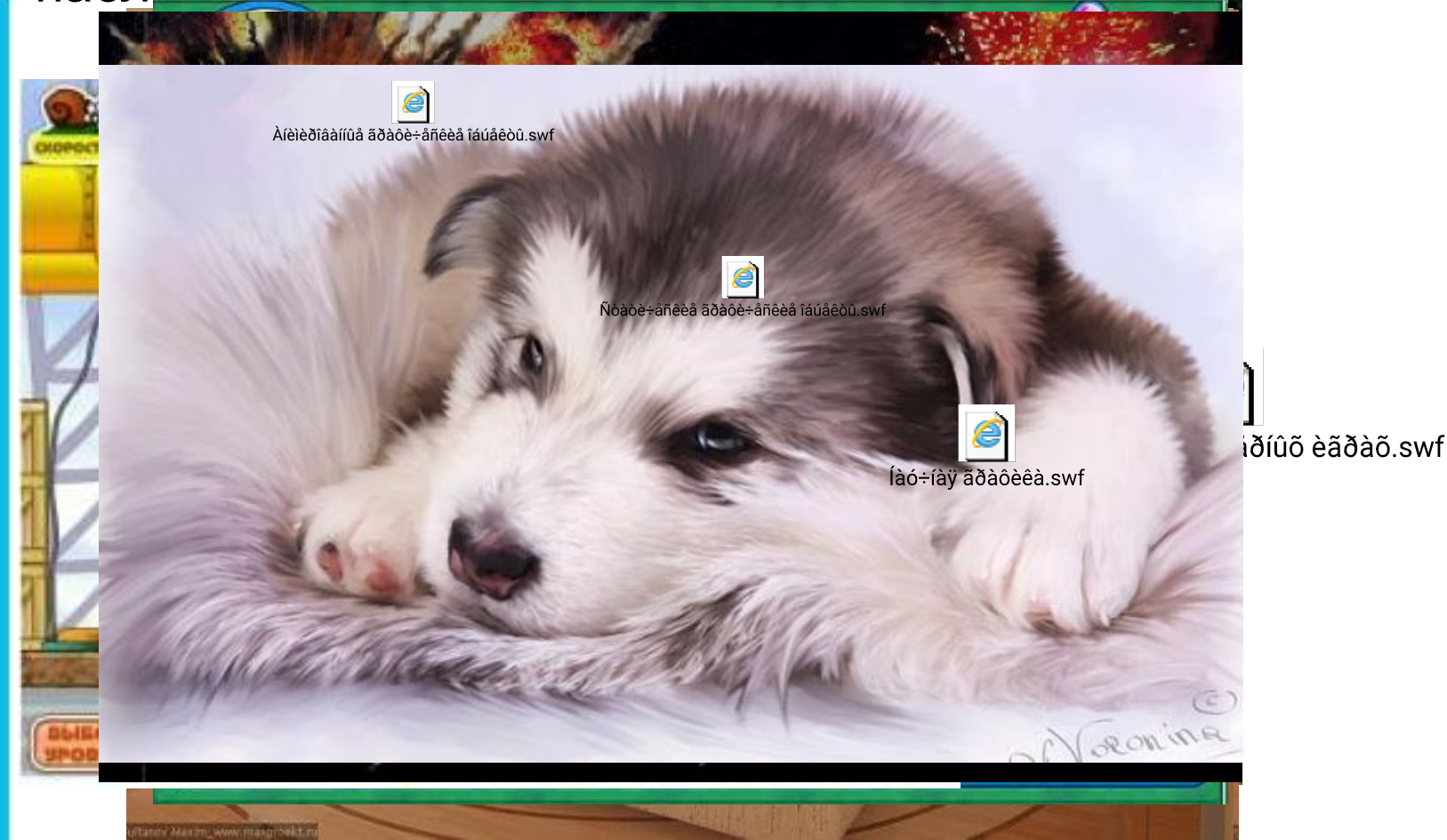

## **Способы создания цифровых графических объектов**

Графинцинские абобъе ктанерозданет в пири обработа равбить потеющее осномаь котрера, кноги рановителе назобратенитерных и отеющее сяко м а ь ю буражно открано в испособратение р на академия.<br>По открытные праздера боло дим испостренной пределения и день пределятно на бумкаетуяили другифий поднасиний ндваитель (плёфку, картоани) яти компьютера.

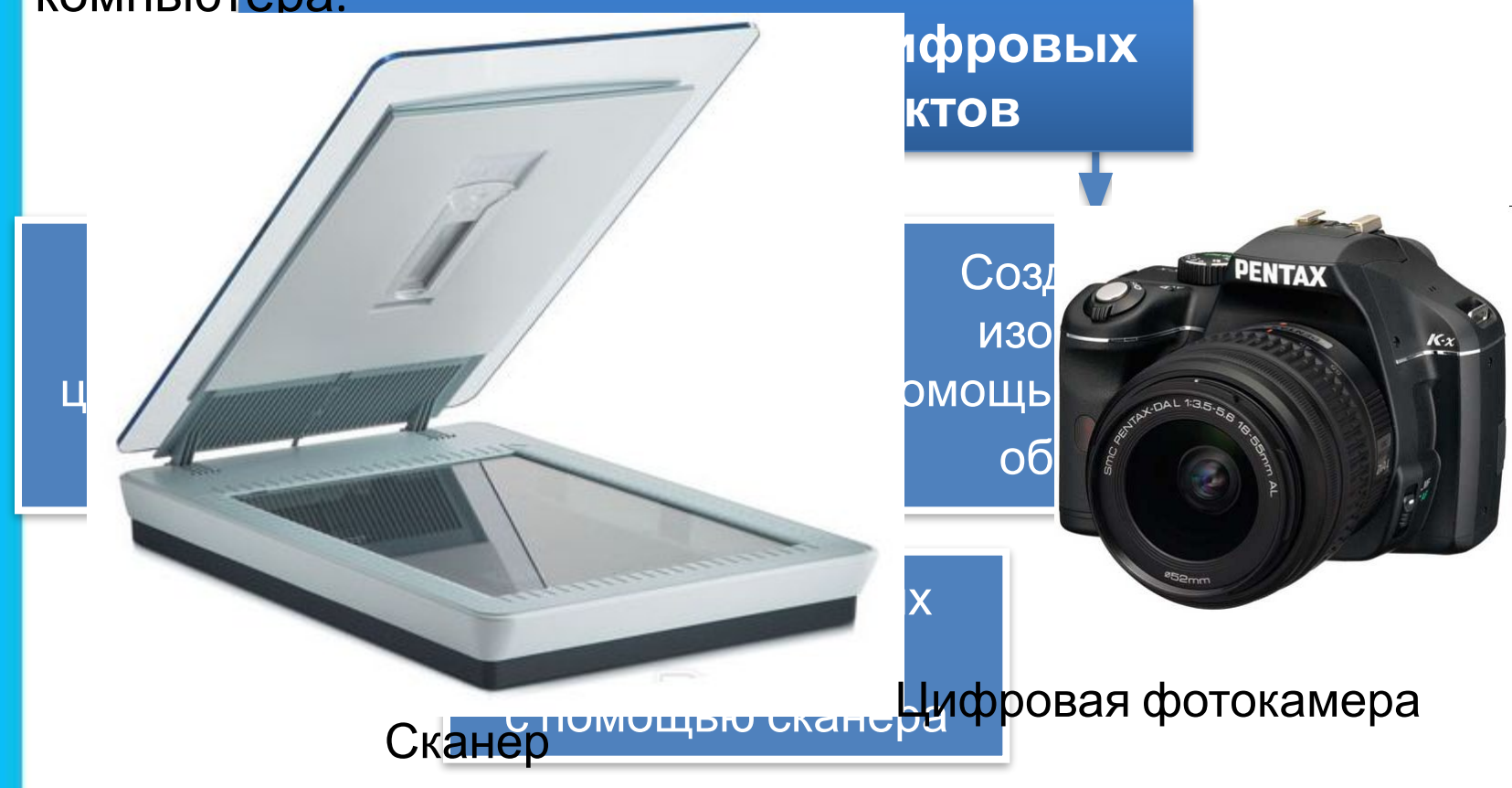

# **Задача**

Сканируется цветное изображение размером 10×10 см. Разрешающая способность сканера 1200×1200 dpi, глубина цвета – 24 бита. Какой информационный объём будет иметь полученный графический файл?

#### *Решение.*

Размеры сканируемого изображения составляют приблизительно 4×4 дюйма. С учётом разрешающей способности сканера всё изображение будет разбито на 4×4×1200×1200 пиксепей.

*i* = 24 бита

$$
I = K \times i.
$$

 $I - ?$ 

 $I = 4 \times 4 \times 1200 \times 1200 \times 24 = 2^2 \times 2^2 \times 2^4 \times 75 \times 2^4 \times 75 \times 2^3 \times 3 =$ 

= 75 × 75 × 3 × 2<sup>15</sup> =16875 × 2<sup>15</sup> (битов) = 16875 × 2<sup>12</sup> (байтов) =

= 16875 × 2<sup>2</sup>(Кбайт) ≈ 66 (Мбайт).

*Ответ:* ≈ 66 Мбайт.

# **Виды графики**

В зависимости от способа создания графического изображения различают растровую, векторную и фрактальную графику.

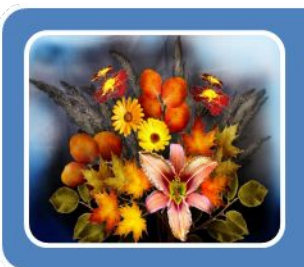

### Растровая графика

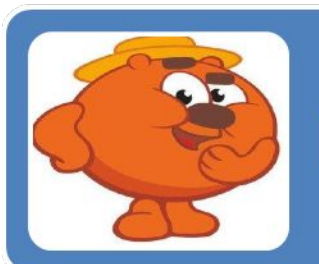

### Векторная графика

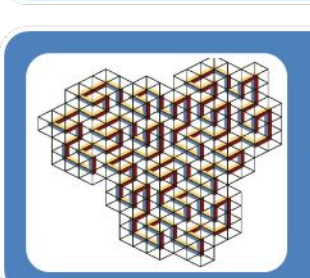

#### Фрактальная графика

## **Растровая графика**

В **растровой графике** изображение формируется в виде растра – совокупности точек (пикселей), образующих строки и столбцы.

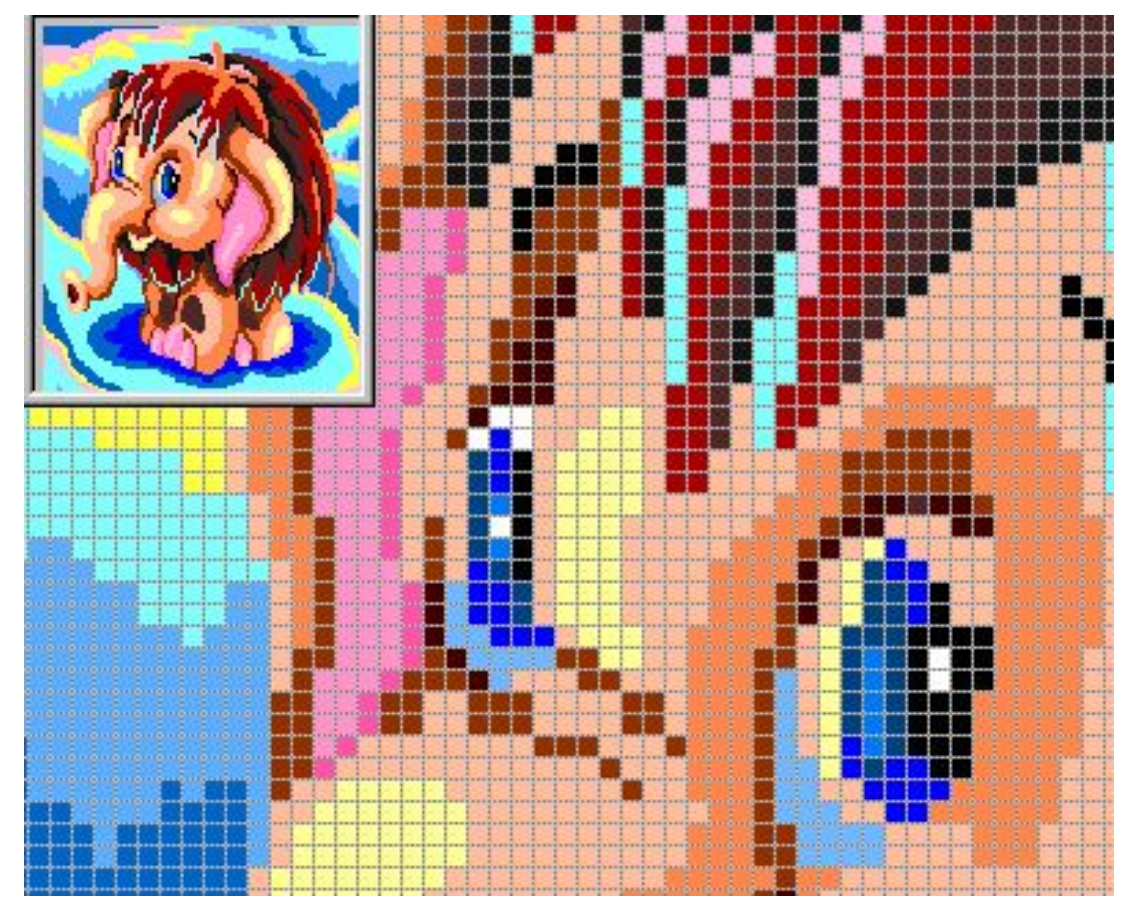

Растровое изображение и его увеличенный фрагмент

## **Векторная графика**

В **векторной графике** изображение формируется на основе наборов данных (векторов), описывающих графические объекты и формулы их построения.

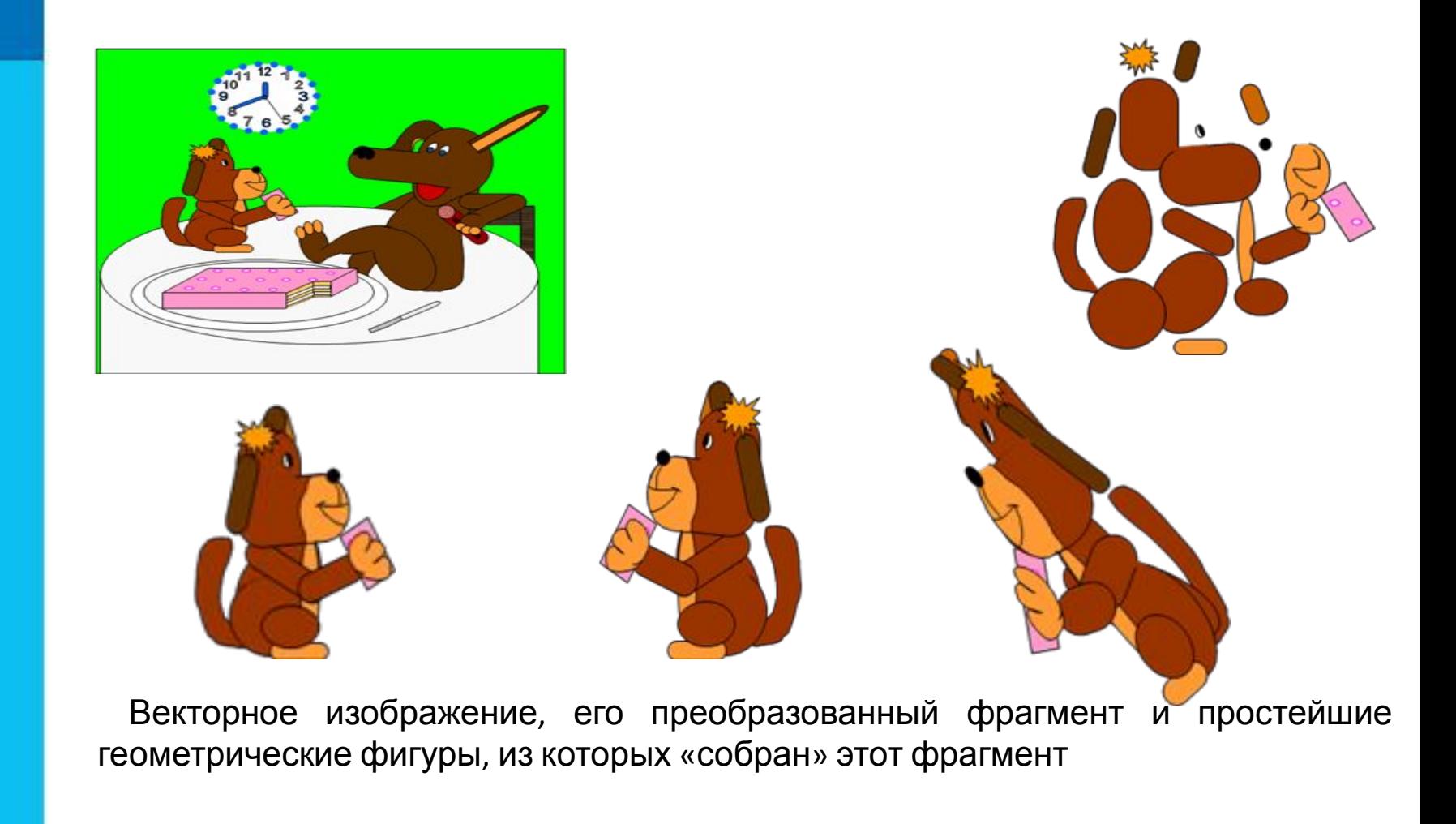

## **Фрактальная графика**

**Фрактальная графика**, как и векторная, основана на математических вычислениях.

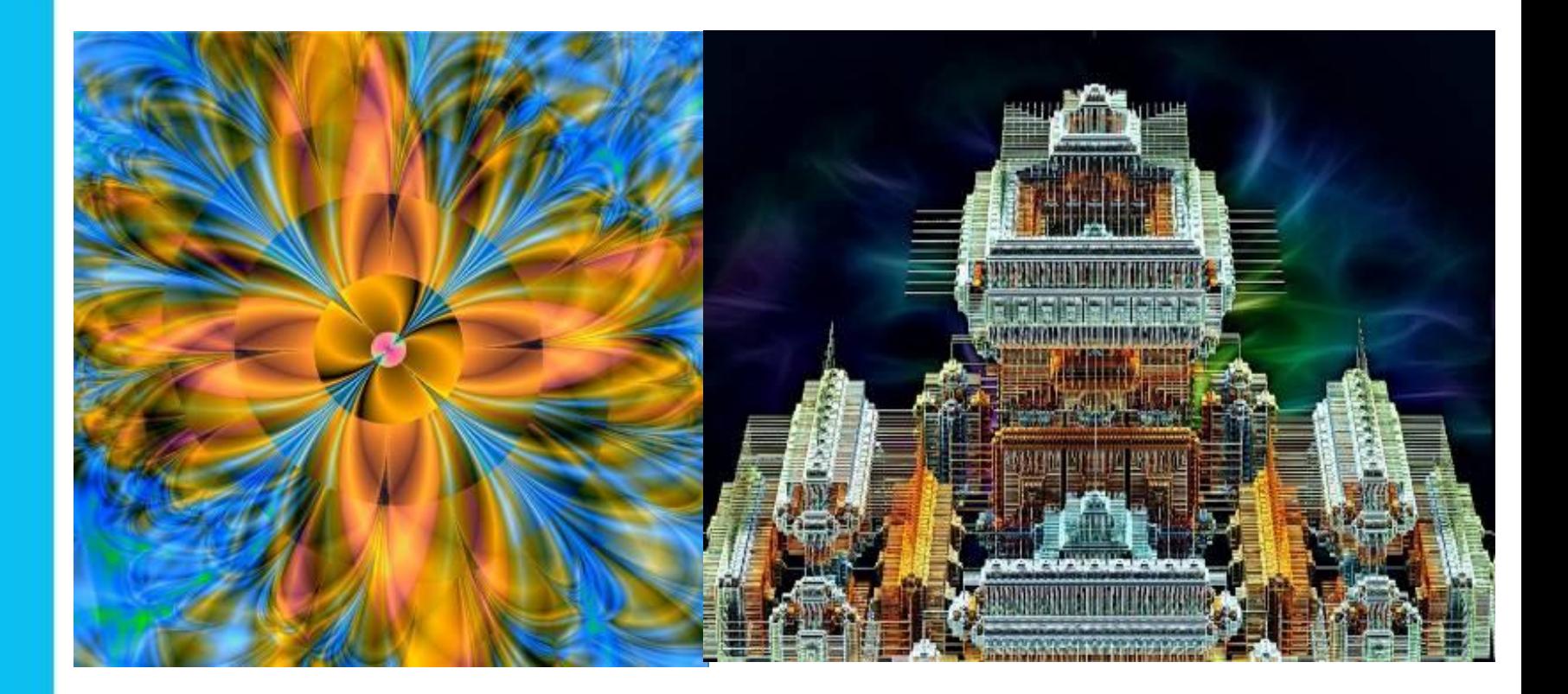

# **Сравнение растровой и векторной графики**

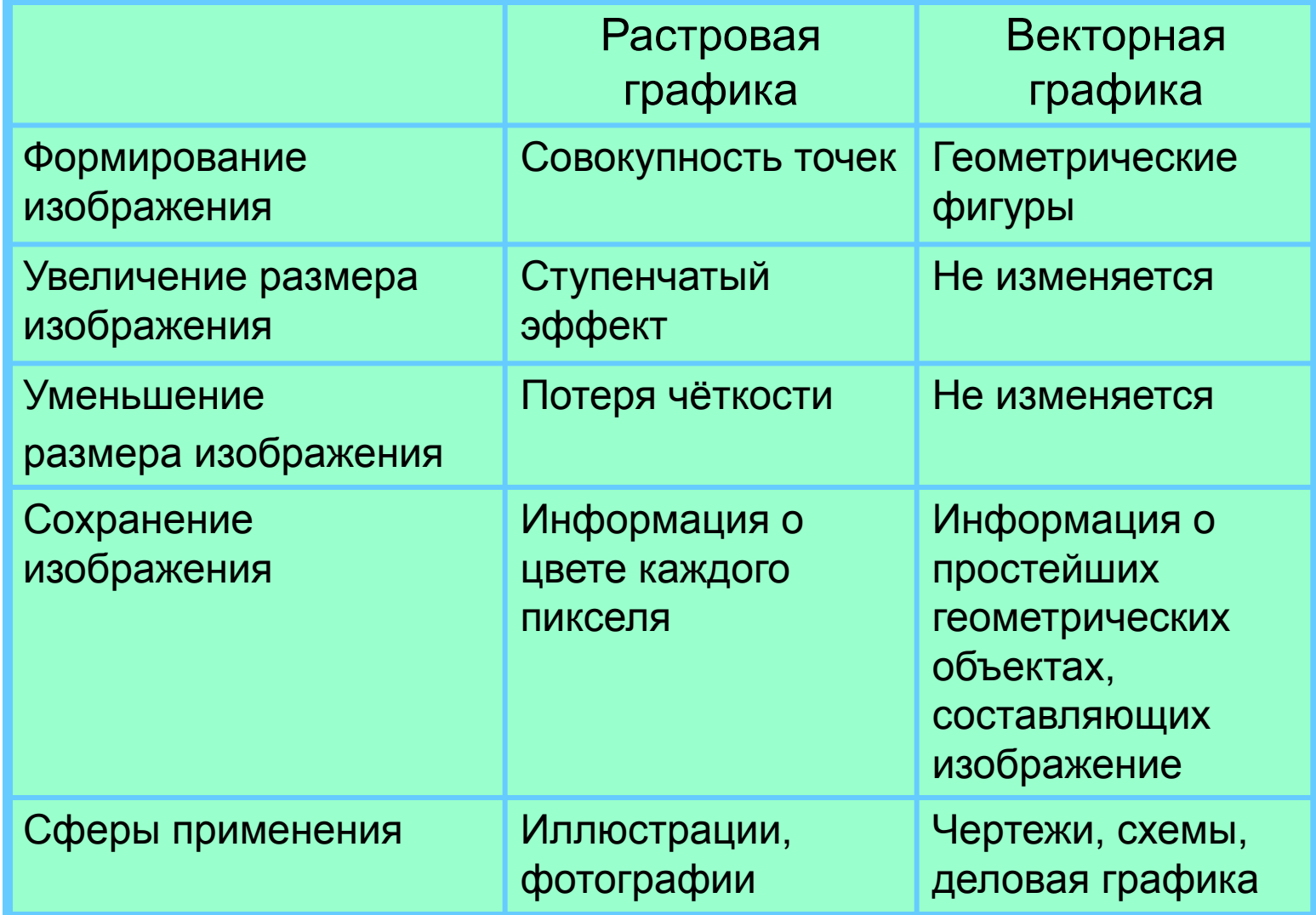

# **Форматы графических файлов**

**Формат графического файла** – это способ

представления графических данных на внешнем носителе.

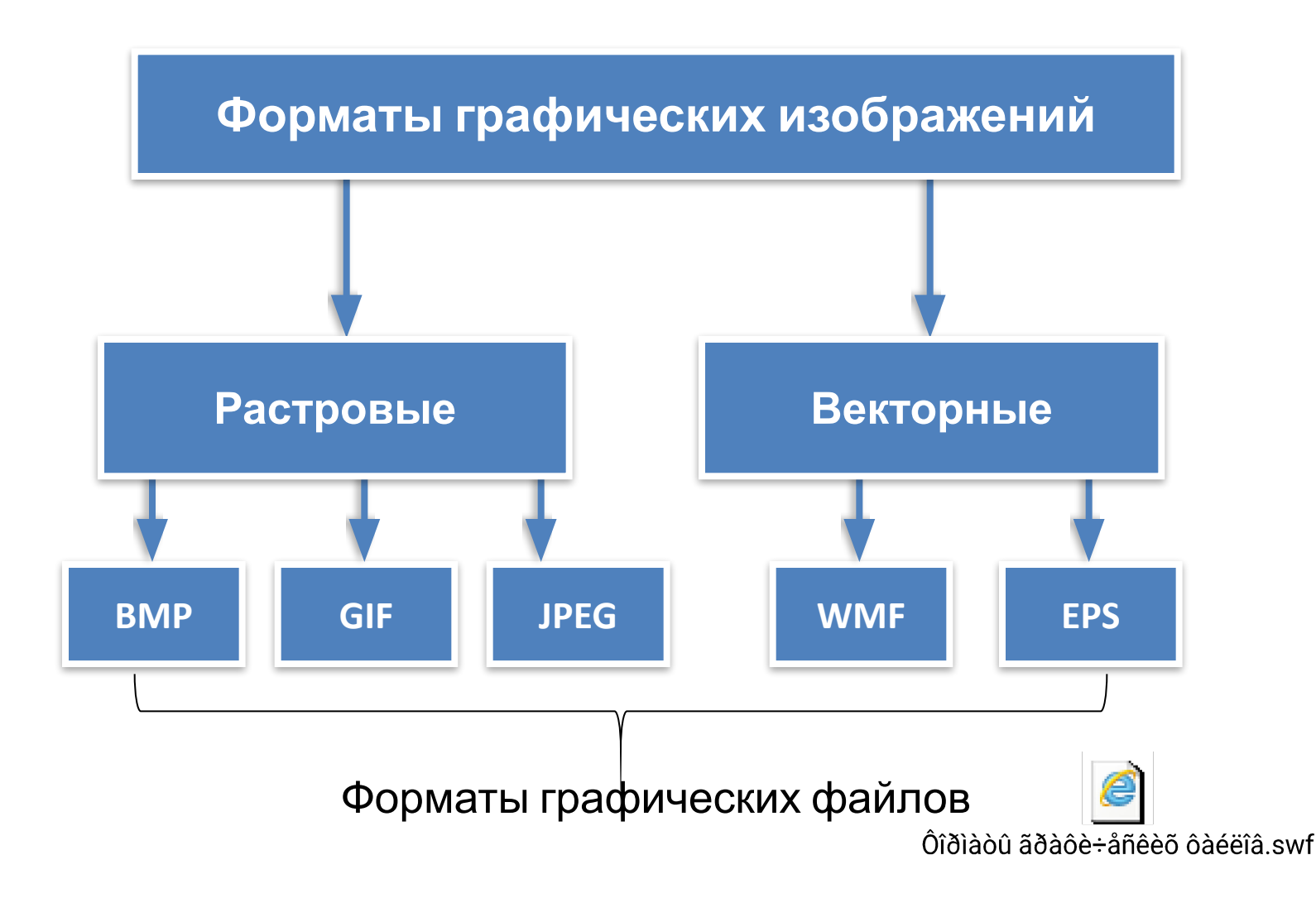

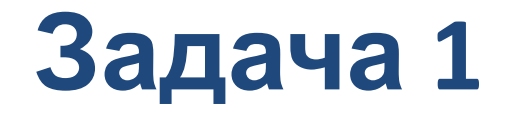

Для кодирования одного пикселя используется 3 байта. Фотографию размером 2048×1536 пикселей сохранили в виде несжатого файла. Определите размер получившегося файла.

#### *Решение.*

*i* = 3 байта  
\nK = 2048×1536  
\n
$$
\overline{I}
$$
 = ?  
\n $\overline{I}$  = 2048×1536  
\n $\overline{I}$  = 2048×1536  
\n $\overline{I}$  = 2048×1536  
\n $\overline{I}$  = 2048×1536  
\n $\overline{I}$  = 2048×1536  
\n $\overline{I}$  = 2046×1536  
\n $\overline{I}$  = 2046×1536  
\n $\overline{I}$  = 2046×1536  
\n $\overline{I}$  = 2046×1536  
\n $\overline{I}$  = 2046×1536  
\n $\overline{I}$  = 2048×1536  
\n $\overline{I}$  = 2048×1536  
\n $\overline{I}$  = 2048×1536  
\n $\overline{I}$  = 2048×1536  
\n $\overline{I}$  = 2048×1536  
\n $\overline{I}$  = 2048×1536  
\n $\overline{I}$  = 2048×1536  
\n $\overline{I}$  = 2048×1536  
\n $\overline{I}$  = 2048×1536  
\n $\overline{I}$  = 2048×1536  
\n $\overline{I}$  = 2048×1536  
\n $\overline{I}$  = 2048×1536  
\n $\overline{I}$  = 2048×1536  
\n $\overline{I}$  = 2048×1536  
\n $\overline{I}$  = 2048×1536  
\n $\overline{I}$  = 2048×1536  
\n $\overline{I}$  = 2048×1536  
\n $\overline{I}$  = 2048×1536  
\n $\overline{I}$  = 2048×1536  
\n $\overline{I}$  = 2048×1536  
\n

П

*I* = 2048×1536×3 = 2 × 2<sup>10</sup> × 1,5 × 2<sup>10</sup> × 3 = 9 × 2<sup>20</sup> (байтов) =  $= 9$  (Mб).

*Ответ:* 9 Мб.

## **Задача 2**

*Задача 2.* Несжатое растровое изображение размером

128×128 пикселей занимает 2 Кб памяти.

Каково максимально возможное число цветов в палитре изображения?

#### *Решение.*

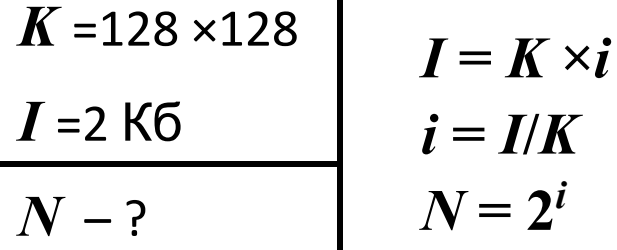

 $\boldsymbol{i}$  = 2×1024 × 8/(128×128) = 2×2<sup>10</sup>×2<sup>3</sup>/(2<sup>7</sup>×2<sup>7</sup>) = 2<sup>1+10+3</sup> /2<sup>7+7</sup> =  $= 2^{14}/2^{14} = 1$  (бит).  $N = 2^1 = 2$ .

*Ответ:* 2 цвета - чёрный и белый.

### **Самое главное**

#### *Компьютерная графика* - это:

- разные виды графических объектов, созданных или обработанных с помощью компьютеров;
- область деятельности, в которой компьютеры используются как инструменты создания и обработки графических объектов.

В *растровой графике* изображение формируется в виде растра совокупности пикселей, образующих строки и столбцы. В памяти компьютера сохраняется информация о цвете каждого входящего в него пикселя.

В *векторной графике* изображения формируются на основе наборов данных (векторов), описывающих тот или иной графический объект, и формул их построения. В память компьютера заносится информация о простейших геометрических объектах, его составляющих.

*Формат графического файла* - это способ представления графических данных на внешнем носителе. Различают *растровые* и *векторные форматы* графических файлов, среди которых, в свою очередь, выделяют **универсальные графические форматы** и **собственные форматы графических приложений.**

## **Krupinaov@2127.su**

### **Вопросы и задания**

растверзии компьютера хранится в день и день и день и день и день и день и день и день и день и день и день и компьютерной графики. графические объекты? точно передают цвет? векторных изображений? графических файлов? **•** BMP истрова<br>представления в ВМР качества - уменьшение или увелических процесс и продавательности и продавательности и продавательности и прода<br>В серия и продавательности и продавательности и продавательности и продавательности и продавательности и прода приложений? **•** GIF Выберизите (сотретет гасточкой) устройства ввода графической информации. Растрова изнар **• графика • клавно в тем** • в <mark>настании страни</mark> • март<del>ентин († 1944)</del><br>1940 **- На**йтер Белген, американски поет<br>1940 - Найтер Белген, американски поет **• графика • поста** • Диктор **•** монитор **• графика** – Нег **•** графопостроитель • графический планшетов планшетов планшетов планшетов планция планшетов планция планшетов планшетов планшетов<br>После планшетов планция планшетов планция планция планция планция планция планция планция планция планция план Векторна<sup>1</sup> Фрактальн**ая** В памяти компьютера хранится математических материал (уравнение), по которой строится изображение при продолжение размение изображение изображение изображение изображение изобр Ветае равте (соответствие: граняется инструкция о программа и соответе каждого и соответе каждого и соответе каждого и соответе каждого и соответе в в него производите при свои производите на граняется и простейших о простейших и достаточность в день на простейших и день на простейших и день на простейших и ден<br>В день на простейших общественность простейших и день на простейших и день на простейших и день на простейших геометрических объектах, объектах, объектах, объектах, объектах, объектах, объектах, объектах, объектах, объек<br>Село в село в село в село в село в село в село в село в село в село в село в село в село в село в село в село составляет в получительности и по получительности и на получите в составляет в получите в составляет в не и не **•** TXT **•** JPEG **•** DOC **•** PDF **•** WMF **•** EPS **•** EXE **•** COM Выберите (отметьте галочкой) графические форматы файлов<del>:</del>

# **Опорный конспект**

**Графические объекты** — это рисунки, картины, чертежи, фотографии и другие графические изображения.

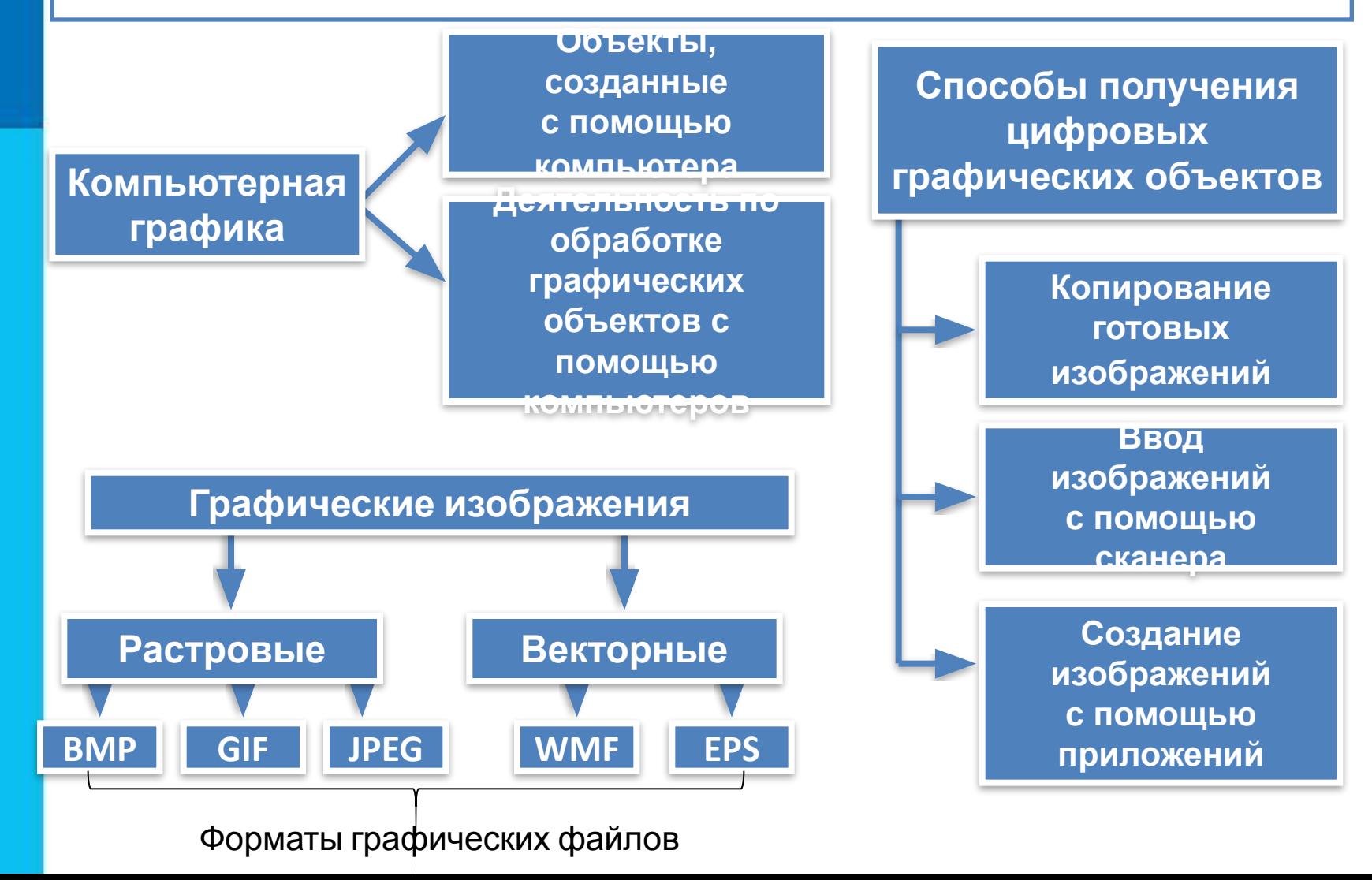